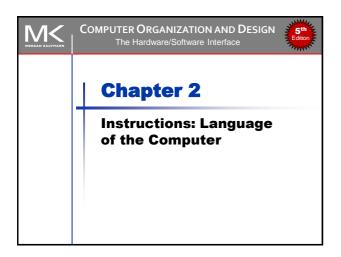

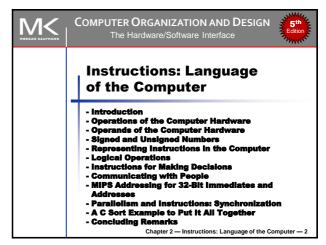

### **Instruction Set**

- The collection of instructions of a computer
- Different computers have different instruction sets
  - But with many aspects in common
- Early computers had very simple instruction sets
  - Simplified implementation
- Many modern computers also have simple instruction sets

Chapter 2 — Instructions: Language of the Computer —

### The MIPS Instruction Set

- Used as an example throughout the course
- Stanford MIPS commercialized by MIPS Technologies (www.mips.com)
- Large share of embedded core market
  - Applications in consumer electronics, network/storage equipment, cameras, printers, ...
- Typical of many modern ISAs
  - See MIPS Reference Data tear-out card, and Appendices B and E

Š Μ<

Chapter 2 — Instructions: Language of the Computer —

### **Arithmetic Operations**

- Add and subtract, three operands
  - Two sources and one destination add a,b,c # a gets b + c
- All arithmetic operations have this form
- Design Principle 1: Simplicity favors regularity
  - Regularity makes implementation simpler
  - Simplicity enables higher performance at lower cost

₹ M<

Chapter 2 — Instructions: Language of the Computer — 5

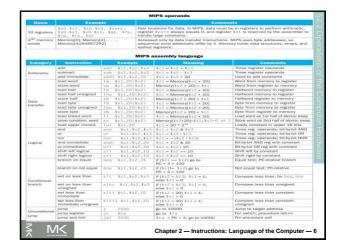

### Arithmetic Example C code: f = (g + h) - (i + j); Compiled MIPS code: add t0, g, h # temp t0 = g + h add t1, i, j # temp t1 = i + j sub f, t0, t1 # f = t0 - t1

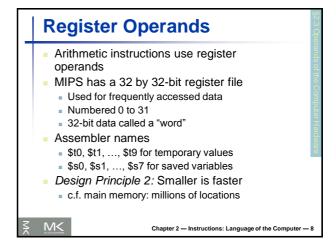

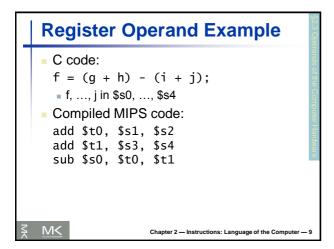

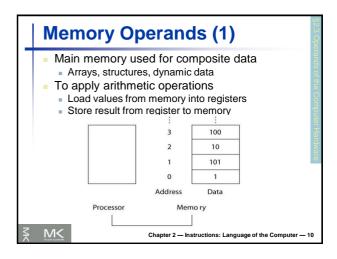

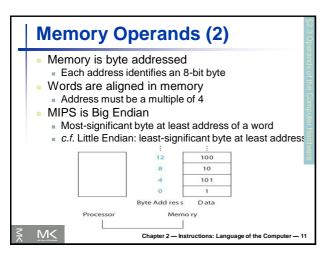

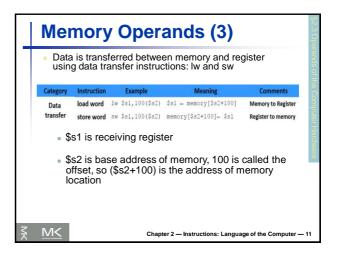

### Memory Operand Example(1) C code: g = h + A[8]; g in \$s1, h in \$s2, base address of A in \$s3 Compiled MIPS code: Index 8 requires offset of 32 4 bytes per word W \$t0, 32(\$s3) # load word add \$s1, \$s2, \$t0 Memory Operand Example(1) Graph of the Computer - 13

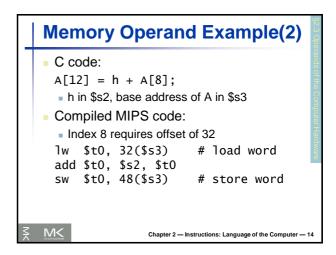

### Registers vs. Memory Registers are faster to access than

- memory

  Operating on memory data requires loads
- Operating on memory data requires loads and stores
  - More instructions to be executed
- Compiler must use registers for variables as much as possible
  - Only spill to memory for less frequently used variables
  - Register optimization is important!

Chapter 2 — Instructions: Language of the Computer — 15

### **Immediate Operands**

- Constant data specified in an instruction
  - addi \$s3, \$s3, 4
- No subtract immediate instruction
  - Just use a negative constant addi \$s2, \$s1, -1
- Design Principle 3: Make the common case fast
  - Small constants are common
  - Immediate operand avoids a load instruction

Chapter 2 — Instructions: Language of the Computer — 16

### The Constant Zero

- MIPS register 0 (\$zero) is the constant 0
  - Cannot be overwritten
- Useful for common operations
  - E.g., move between registers add \$t2, \$s1, \$zero

₹ M<

Chapter 2 — Instructions: Language of the Computer — 17

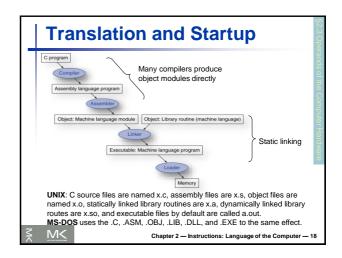

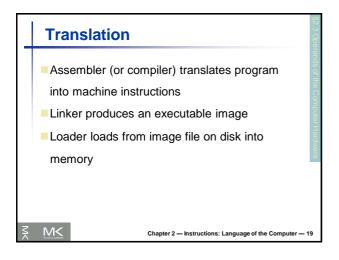

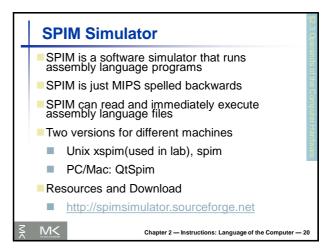

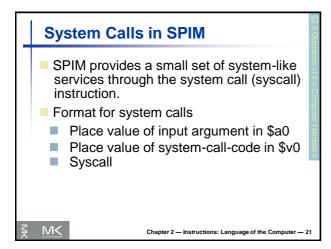

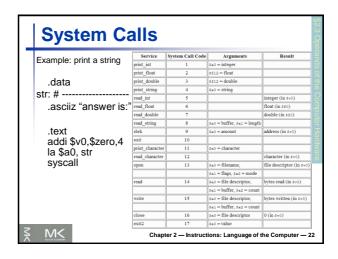

### Assembler Pseudoinstructions Most assembler instructions represent machine instructions one-to-one Pseudoinstructions: figments of the assembler's imagination move \$t0, \$t1 → add \$t0, \$zero, \$t1 blt \$t0, \$t1, L → slt \$at, \$t0, \$t1 bne \$at, \$zero, L \$at (Register 1): assembler temporary

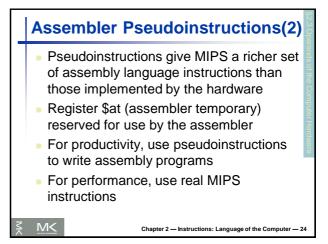

### Reading Read Appendix A.9 for SPIM List of Pseudoinstructions can be found on page 235 of book

### **Producing an Object Module**

- Assembler (or compiler) translates program into machine instructions
- Provides information for building a complete program from the pieces
  - Header: contains size and position of pieces of object module
  - Text segment: translated machine instructions
  - Static data segment: data allocated for the life of the program
  - Relocation info: for instructions and data words that depend on absolute location of loaded program
  - Symbol table: global definitions and external refs
  - Debug info: for associating with source code

Chapter 2 — Instructions: Language of the Computer — 26

### **Linking Object Modules**

- Produces an executable file
  - 1. Merges segments
  - 2. Resolves labels (determines their addresses)
  - 3. Patches location-dependent and external refs
- Could leave location dependencies for fixing by a relocating loader
  - But with virtual memory, no need to do this
  - Program can be loaded into absolute location in virtual memory space

Chapter 2 — Instructions: Language of the Computer — 27

Chapter 2 — Instructions: Language of the Computer — 25

| Object file header     |           |                             |                    |
|------------------------|-----------|-----------------------------|--------------------|
|                        | Name      | Procedure A                 |                    |
|                        | Text size | 100 <sub>hex</sub>          |                    |
|                        | Data size | 20 <sub>hex</sub>           |                    |
| Text segment           | Address   | Instruction                 |                    |
|                        | 0         | lw \$a0, 0(\$gp)            |                    |
|                        | 4         | ja10                        |                    |
|                        |           |                             |                    |
| Data segment           | 0         | (X)                         |                    |
|                        |           |                             |                    |
| Relocation information | Address   | Instruction type            | Dependency         |
|                        | 0         | 1 w                         | ×                  |
|                        | 4         | jal                         | В                  |
| Symbol table           | Label     | Address                     |                    |
|                        | X         | _                           |                    |
|                        | В         | _                           |                    |
| Object file header     |           |                             |                    |
|                        | Name      | Procedure B                 |                    |
|                        | Text size | 200 <sub>hex</sub>          |                    |
|                        | Data size | 30 <sub>hex</sub>           |                    |
| Text segment           | Address   | Instruction                 |                    |
|                        | 0         | sw \$a1, 0(\$gp)            |                    |
|                        | 4         | jal 0                       |                    |
|                        |           |                             |                    |
| Data segment           | 0         | (Y)                         |                    |
|                        |           |                             |                    |
| Relocation information | Address   | Instruction type            | Dependency         |
|                        | 0         | SW                          | Y                  |
|                        | 4         | ja1                         | A                  |
| Symbol table           | Label     | Address                     |                    |
|                        | Υ         | _                           |                    |
|                        | Α         | _                           |                    |
| M<                     |           | apter 2 — Instructions: Lan | guage of the Compu |

### | Chapter 2 - Instructions: Language of the Computer - 28

|         | Loa                                                                                                    | ading a Program                                                                             | §2.3 Ope |
|---------|----------------------------------------------------------------------------------------------------|---------------------------------------------------------------------------------------------|----------|
|         | <ul> <li>Load from file on disk into memory</li> <li>1. Read header to determine segment sizes</li> <li>2. Create address space for text and data</li> <li>3. Copy text and initialized data into memory</li> <li>4. Set up arguments on stack</li> <li>5. Initialize registers (including \$sp, \$fp, \$gp)</li> <li>6. Jump to startup routine</li> <li>Copies arguments to \$a0, and calls main</li> </ul> |                                                                                             |          |
| <u></u> | M<                                                                                                    | When main returns, do exit syscall  Chapter 2 — Instructions: Language of the Computer — 30 | 0        |

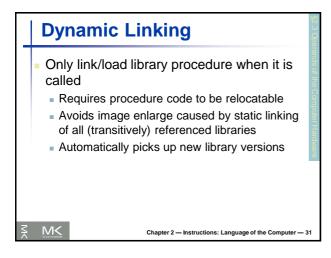

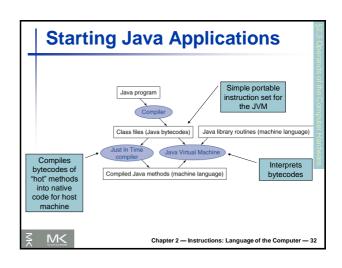

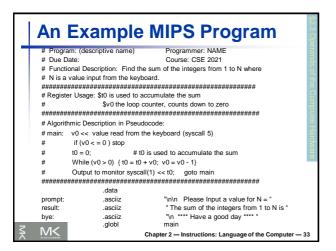

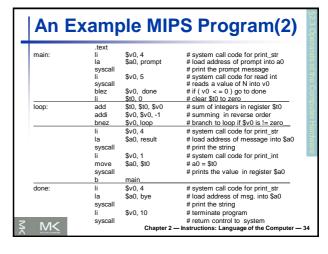

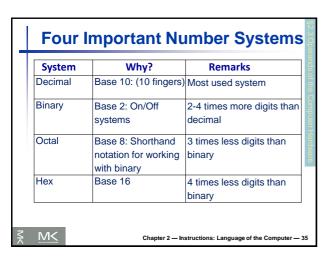

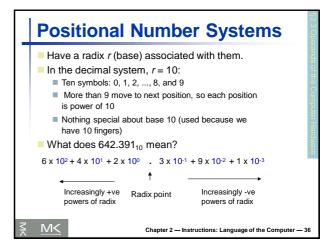

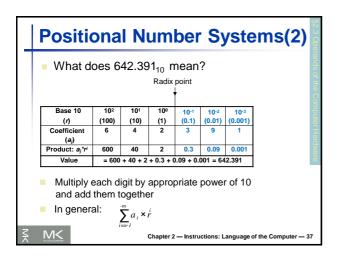

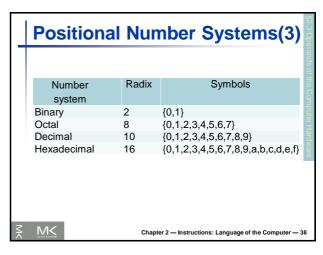

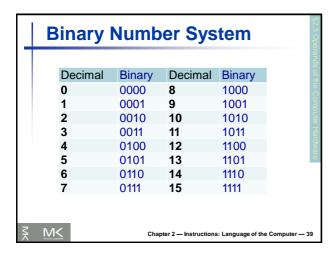

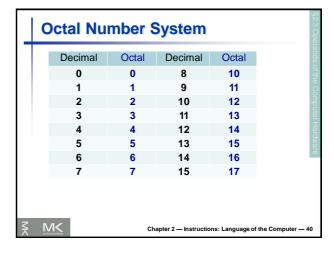

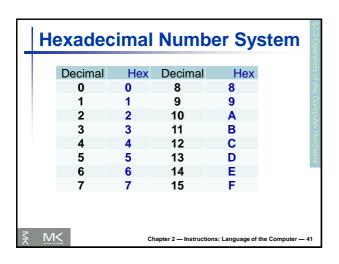

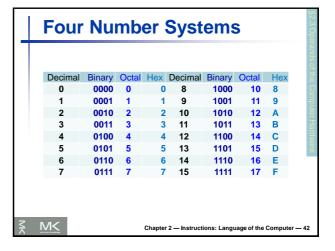

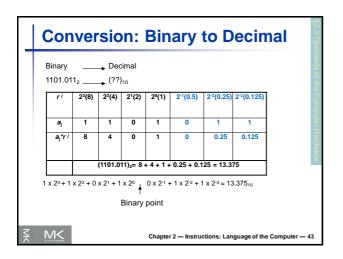

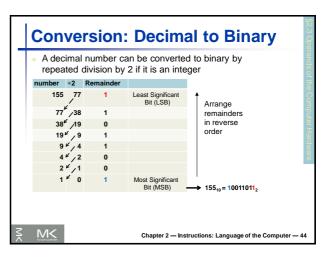

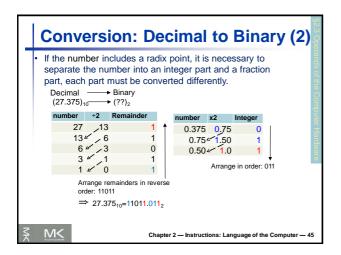

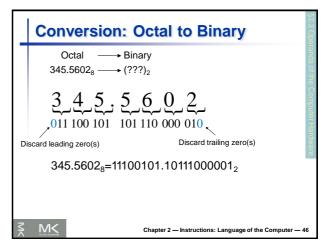

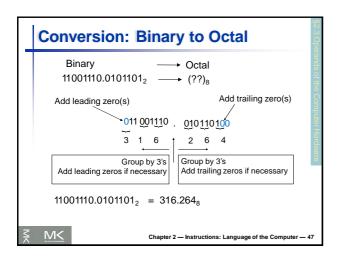

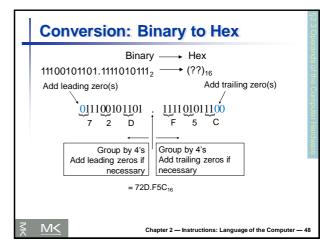

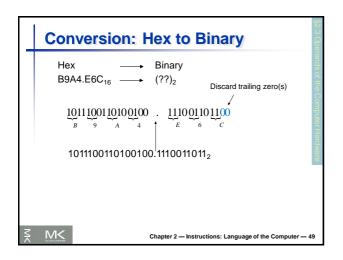

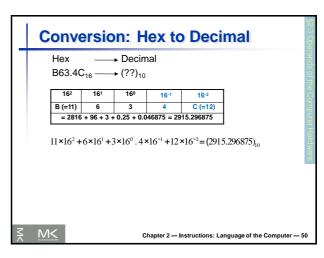

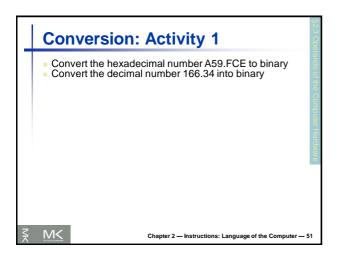

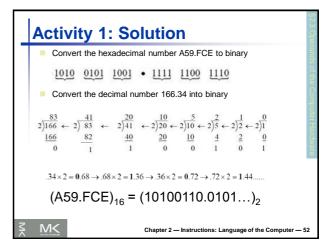

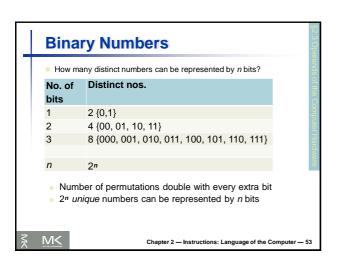

|   | <ul> <li>Number System and Computers</li> <li>Some tips</li> <li>Binary numbers often grouped in fours for easy reading</li> <li>1 byte=8-bit, 1 word = 4-byte (32 bits)</li> <li>In computer programs (e.g. Verilog, C) by default decimal is assumed</li> <li>To represent other number bases use</li> </ul> |             |                          |                        |           |  |  |
|---|----------------------------------------------------------------------------------------------------|-------------|--------------------------|------------------------|-----------|--|--|
|   |                                                                                                    |             |                          |                        |           |  |  |
|   |                                                                                                    | System      | Representation           | Example for 20         | 0         |  |  |
|   |                                                                                                    | Hexadecimal | 0x                       | 0x14                   |           |  |  |
|   |                                                                                                    | Binary      | 0b                       | 0b10100                |           |  |  |
|   |                                                                                                    | Octal       | 0o (zero and 'O')        | 0o24                   |           |  |  |
| ₹ | M                                                                                                    | <           | Chapter 2 — Instructions | : Language of the Comp | uter — 54 |  |  |

### Number System and Computers(2)

- Addresses often written in Hex
  - Most compact representation
  - Easy to understand given their hardware structure
  - For a range 0x000 0xFFF, we can immediately see that 12 bits are needed, 4K locations
  - Tip: 10 bits = 1K

Chapter 2 — Instructions: Language of the Computer — 55

### **Negative Number Representation**

- Three kinds of representations are common:
  - Signed Magnitude (SM)
  - 2. One's Complement
  - 3. Two's Complement

₹ M<

Chapter 2 — Instructions: Language of the Computer — 56

### Signed Magnitude Representation

[0,1] {.....}

Sign bit (n-1) magnitude bits

- 0 indicates +ve
- 1 indicates -ve

8 bit representation for +13 is

0 0001101

8 bit representation for -13 is

1 0001101

₹ M<

Chapter 2 — Instructions: Language of the Computer —

### 1's Complement Notation

Let N be an n-bit number and  $\tilde{N}(1)$  be the 1's Complement of the number. Then,

$$\tilde{N}(1) = 2^n - 1 - |N|$$

- The idea is to leave positive numbers as is, but to represent negative numbers by the 1's Complement of their magnitude.
- Example: Let n = 4. What is the 1's Complement representation for +6 and -6?
  - +6 is represented as 0110 (as usual in binary)
  - -6 is represented by 1's complement of its magnitude (6)

Chapter 2 — Instructions: Language of the Computer — 5

### 1's Complement Notation (2)

- 1's C representation can be computed in 2 ways:
  - <u>Method 1</u>: 1's C representation of -6 is:  $2^4 - 1 - |N| = (16 - 1 - 6)_{10} = (9)_{10} = (1001)_2$
  - <u>Method 2</u>: For -6, the magnitude = 6 =  $(0110)_2$ 
    - The 1's C representation is obtained by complementing the bits of the magnitude: (1001)<sub>2</sub>

Ž M<

Chapter 2 — Instructions: Language of the Computer — 59

### 2's Complement Notation

Let N be an n bit number and  $\tilde{N}(2)$  be the 2's Complement of the number. Then,

$$\tilde{N}(2) = 2^n - |N|$$

- Again, the idea is to leave positive numbers as is, but to represent negative numbers by the 2's C of their magnitude.
- Example: Let n = 5. What is 2's C representation for +11 and -13?
  - +11 is represented as 01011 (as usual in binary)
  - -13 is represented by 2's complement of its magnitude (13)

₹ M<

Chapter 2 — Instructions: Language of the Computer — 60

```
2's Complement Notation (2)

2's C representation can be computed in 2 ways:

Method 1: 2's C representation of -13 is
2^5 - |N| = (32 - 13)_{10} = (19)_{10} = (10011)_2

Method 2: For -13, the magnitude is
13 = (01101)_2

The 2's C representation is obtained by adding 1 to the 1's C of the magnitude
2^5 - |N| = (2^5 - 1 - |N|) + 1 = 1's C + 1
01101 \xrightarrow{f \circ C} 10010 \xrightarrow{add 1} 10011
```

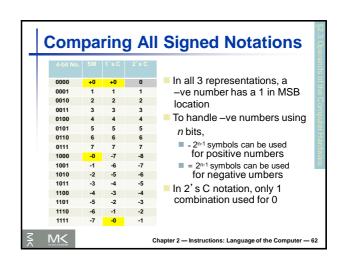

### 

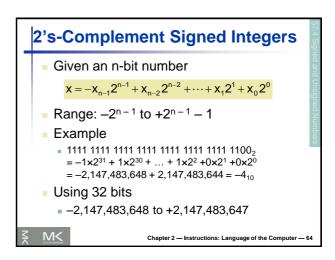

## 2's-Complement Signed Integers(2 Bit 31 is sign bit 1 for negative numbers 0 for non-negative numbers Non-negative numbers have the same unsigned and 2's-complement representation Some specific numbers 0:0000 0000 ... 0000 -1: 1111 1111 ... 1111 Most-negative: 1000 0000 ... 0000 Most-positive: 0111 1111 ... 1111

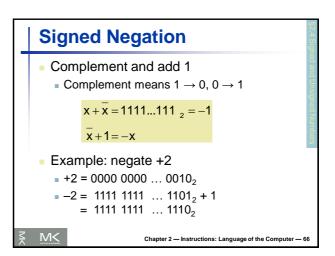

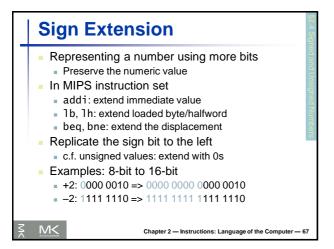

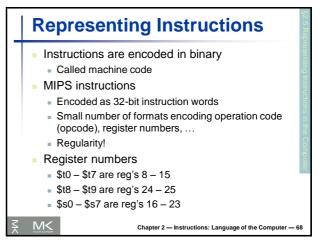

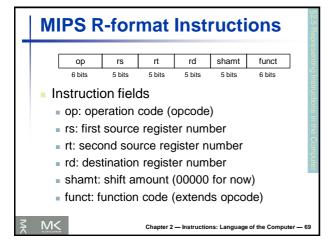

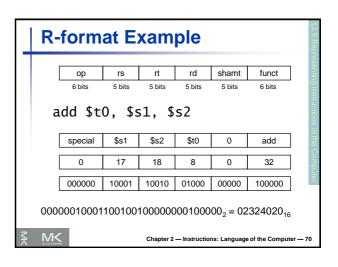

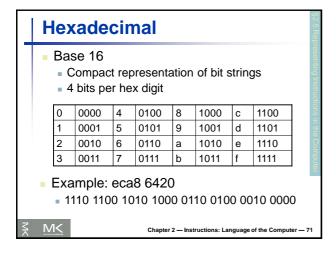

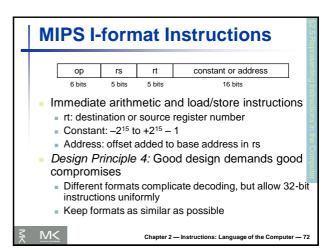

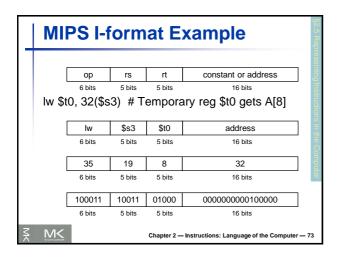

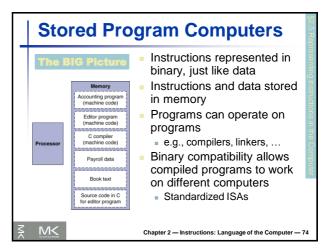

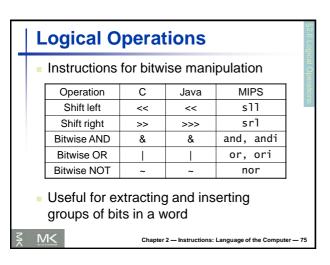

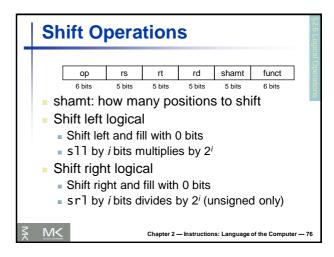

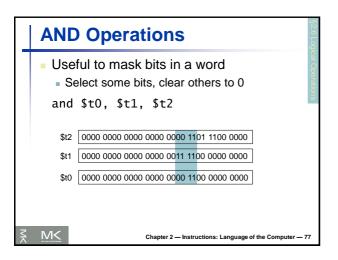

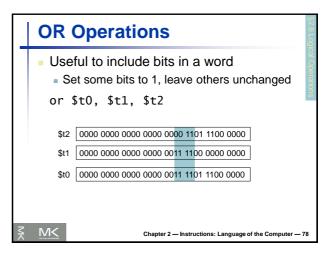

### NOT Operations - Useful to invert bits in a word - Change 0 to 1, and 1 to 0 - MIPS has NOR 3-operand instruction - a NOR b == NOT (a OR b) nor \$t0, \$t1, \$zero ← Register 0: always read as zero \$t1 0000 0000 0000 0000 0011 1100 0000 0000 \$t0 1111 1111 1111 1111 1110 0011 1111 1111

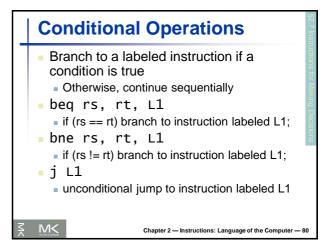

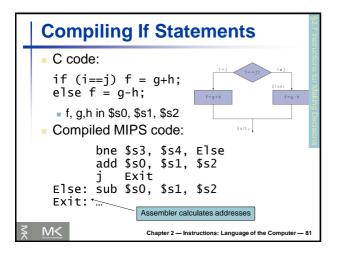

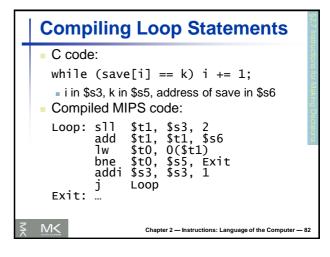

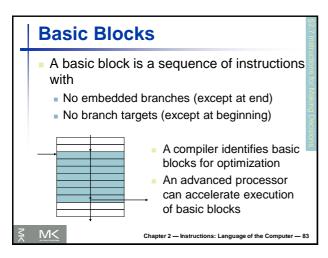

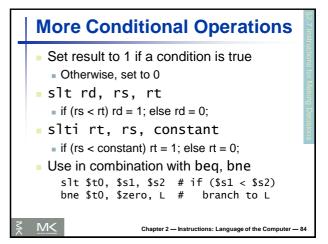

### **Branch Instruction Design**

- Why not blt, bge, etc?
- Hardware for <, ≥, ... slower than =, ≠</p>
  - Combining with branch involves more work per instruction, requiring a slower clock
  - All instructions penalized!
- beg and bne are the common case
- This is a good design compromise

₹ M<

Chapter 2 — Instructions: Language of the Computer — 85

### 

Chapter 2 - Instructions: Language of the Computer - 86

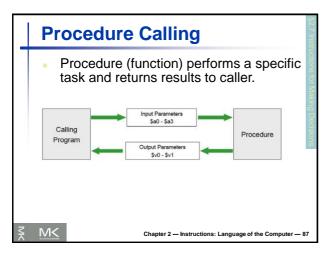

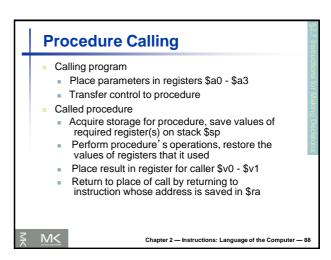

# Register Usage \$a0 - \$a3: arguments (reg's 4 - 7) \$v0, \$v1: result values (reg's 2 and 3) \$t0 - \$t9: temporaries Can be overwritten by callee \$s0 - \$s7: saved Must be saved/restored by callee \$gp: global pointer for static data (reg 28) \$sp: stack pointer for dynamic data (reg 29) \$fp: frame pointer (reg 30) \$ra: return address (reg 31)

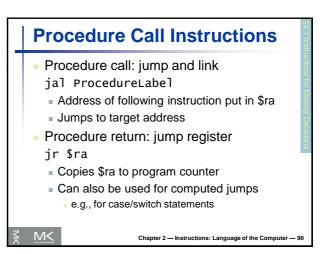

```
Leaf Procedure Example

C code:

int leaf_example (int g, h, i, j)

{ int f;
    f = (g + h) - (i + j);
    return f;
}

Arguments g, ..., j in $a0, ..., $a3

f in $s0 (hence, need to save $s0 on stack)

Result in $v0
```

```
Leaf Procedure Example (2)
  MIPS code:
  leaf_example:
     addi $sp, $sp, -4
sw $s0, 0($sp)
add $t0, $a0, $a1
                                         Save $s0 on stack
     add
             $t1, $a2, $a3
                                         Procedure body
             $s0, $t0, $t1
$v0, $s0, $zero
$s0, 0($sp)
     sub
     add
      ٦w
                                         Restore $s0
     addi $sp, $sp, 4
             $ra
                                         Return
     jr
                       Chapter 2 — Instructions: Language of the Computer — 92
```

```
Leaf Procedure Example (3)

- MIPS code for calling function:

main:

...

jal leaf_example
...

Chapter 2 – Instructions: Language of the Computer – 93
```

```
Non-Leaf Procedures

Procedures that call other procedures
For nested call, caller needs to save on the stack:
Its return address
Any arguments and temporaries needed after the call
Restore from the stack after the call
```

```
Non-Leaf Procedure Example

C code:
int fact (int n)
{
  if (n < 1) return 1;
  else return n * fact(n - 1);
}

Argument n in $a0
Result in $v0
```

```
Non-Leaf Procedure Example 2
      MIPS code:
           addi $sp, $sp, -8
                                          adjust stack for 2 items
           sw $ra, 4($sp)
                                        # save return address
           sw $a0, 0($sp)
slti $t0, $a0, 1
                                        # save argument
# test for n < 1</pre>
           beq $t0, $zero, L1
addi $v0, $zero, 1
                                        # if so, result is 1
           addi $sp, $sp, 8
                                            pop 2 items from stack and return
     L1: addi $a0, $a0, -1
                                        # else decrement n
           jal fact
lw $a0,
                                        # recursive call
                 $a0, 0($sp)
                                          restore original n
                                       # and return address
# pop 2 items from stack
# multiply to get result
# and return
           1w
                 $ra, 4($sp)
           addi $sp, $sp, 8
mul $v0, $a0,
                                Chapter 2 — Instructions: Language of the Computer — 96
```

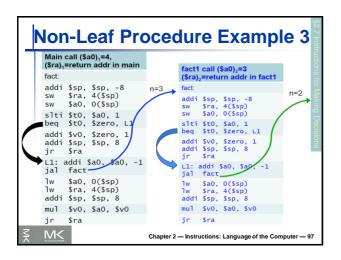

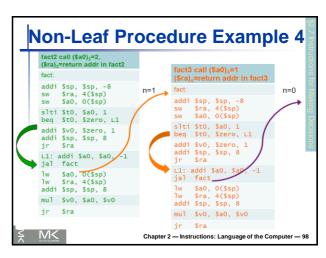

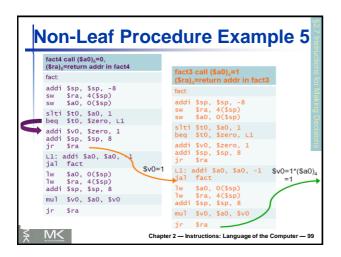

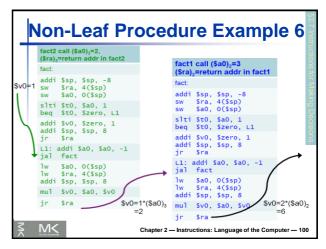

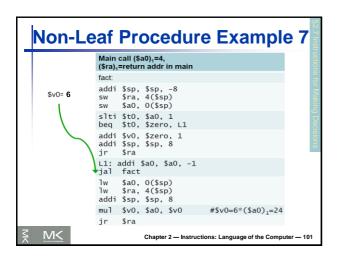

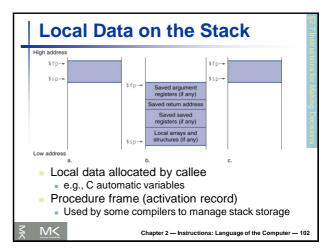

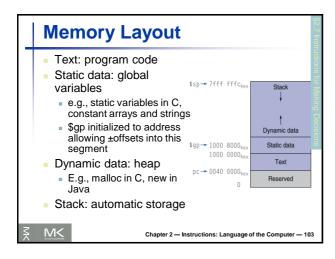

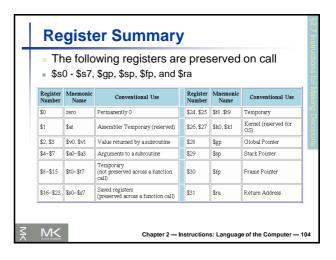

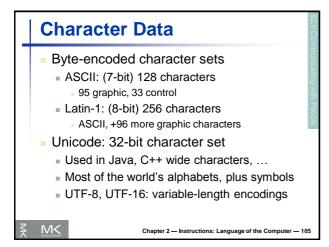

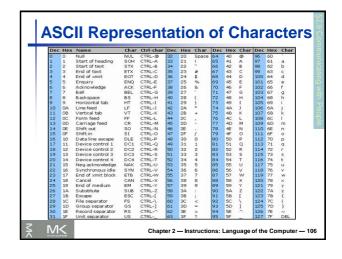

## ASCII Characters - American Standard Code for Information Interchange (ASCII). - Most computers use 8-bit to represent each character. (Java uses Unicode, which is 16-bit). - Signs are combination of characters. - How to load a byte? - Ib, Ibu, sb for byte (ASCII) - Ih, Ihu, sh for half-word instruction (Unicode)

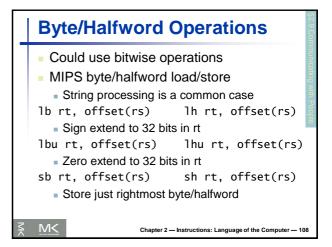

```
String Copy Example

C code:

Null-terminated string

void strcpy (char x[], char y[])

{ int i;
 i = 0;
 while ((x[i]=y[i])!='\0')
 i += 1;
}

Addresses of x, y in $a0, $a1

i in $s0

Chapter 2—Instructions: Language of the Computer — 109
```

```
String Copy Example
   MIPS code:
  strcpy:
addi $sp, $sp, -4
sw $s0, 0($sp)
                                          # adjust stack for 1 item
                                           # save $s0
   add $s0, $zero, $
L1: add $t1, $s0, $a1
                                             addr of y[i] in $t1
                       0($t1)
                                          # $t2 = y[i]
# addr of x[i]
        add $t3, $s0, $a0
sb $t2, 0($t3)
beq $t2, $zero, L
                                          # x[i] = y[i]
# exit loop if y[i] == 0
                                          # i = i + 1
# next iteration of loop
# restore saved $s0
# pop 1 item from stack
         addi $s0, $s0,
                $s0, 0($sp)
         addi $sp, $sp, 4
                                           # and return
                               Chapter 2 - Instructions: Language of the Computer - 110
```

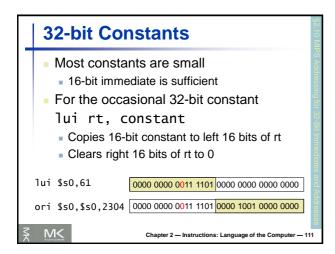

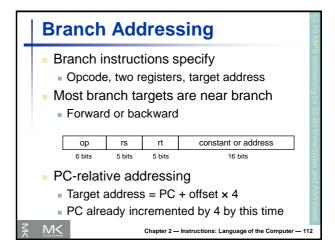

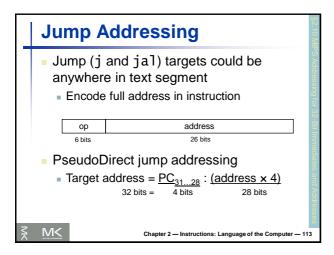

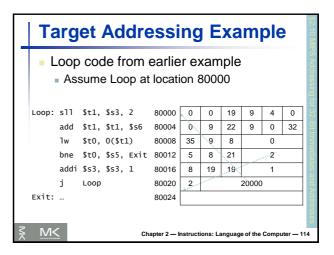

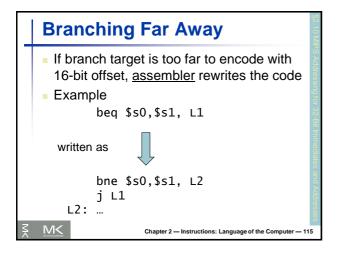

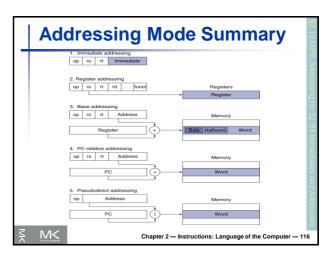

### Synchronization (Parallelism) Two processors sharing an area of memory P1 writes, then P2 reads Data race if P1 and P2 don't synchronize Result depends on order of accesses Hardware support required Atomic read/write memory operation No other access to the location allowed between the read and write Could be a single instruction E.g., atomic swap of register ↔ memory Or an atomic pair of instructions

```
Synchronization in MIPS
  Load linked: 11 rt, offset(rs)
  Store conditional: sc rt, offset(rs)
   Succeeds if location not changed since the 11
       Returns 1 in rt

    Fails if location is changed

       Returns 0 in rt
  Example: atomic swap (to test/set lock variable)
   try: add $t0,$zero,$s4 ;copy exchange value
        11 $t1,0($s1)
                          ;load linked
        sc $t0,0($s1)
                            ;store conditional
        beg $t0,$zero,try; branch store fails
        add $s4,$zero,$t1 ;put load value in $s4
M<
                   Chapter 2 — Instructions: Language of the Computer — 118
```

```
C Sort Example

Illustrates use of assembly instructions for a C bubble sort function

Swap procedure (leaf)

void swap(int v[], int k)

int temp;
temp = v[k];
v[k] = v[k+1];
v[k+1] = temp;
}

v in $a0, k in $a1, temp in $t0

Chapter 2 − Instructions: Language of the Computer − 119
```

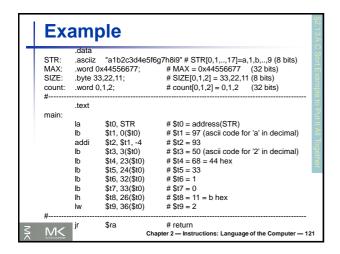

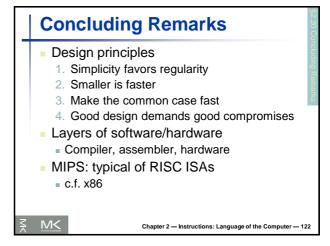

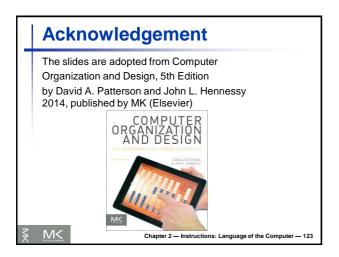